# **Динамические структуры данных. Массивы и указатели**

- **● Массив нумерованная последовательность** данных **одного типа**, которые хранятся в непрерывной области памяти друг за другом. Члены последовательности данных называются **элементами массива.**
- Доступ к элементу массива производится путем указания имени массива и номера элемента.
- Нумерация элементов может выполняться одной или несколькими последовательностями целых чисел – индексными последовательностями.
- Если нумерация выполняется одной последовательностью говорят, что массив является **одномерным**, в противном случае – **многомерным**.
- Нумерация элементов массива всегда начинается с **0**, а номер каждого следующего члена больше номера предыдущего на **1**.

## **Размещение в памяти массивов:** int b [10] short x [2][4] 0 **b** 1 2 3 4 5 6 7 8 9 0,0 **x** 0,1 0,2 0,3 1,0 1,1 1,2 1,3

#### **Внимание!**

Компилятор **гарантирует**  размещение элементов массива в смежных ячейках памяти!

### **Массив определяется:**

- именем (идентификатором);
- количеством размерностей числом номеров, необходимых для указания местонахождения элемента массива;
- размером (диапазоном изменения индексов) по каждой размерности.

### **Конфигурация массива фиксирована.**

- Все элементы массива принадлежат к одному и тому же типу данных.
- Элементами массива могут быть как простые переменные любых типов, так и переменные составных типов (массивов, структур, строк и т.д.).
- В качестве индексов в С++ могут использоваться константы и переменные любых целых типов.

#### **Синтаксис описания одномерного массива**

*Имя\_типа\_элемента Имя\_массива* **[***Размер***];**  *Имя\_типа\_элемента Имя\_массива* **[***Размер***] = {***список значений***};** 

#### **Примеры описаний массивов**

float b[20] ;

const int n=4; int  $a[n] = \{5, 6, 7, 8\};$ 

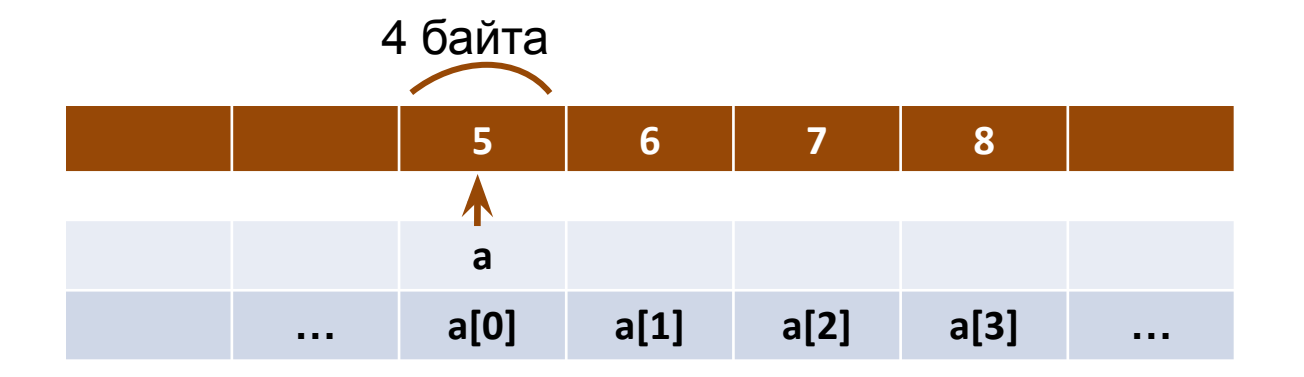

### **Примеры описаний массивов**

float  $x[20] = \{0\}$ ;

Если список инициализации содержит меньше элементов, чем массив, оставшиеся элементы инициализируются значением 0. Если список содержит больше элементов, чем массив, компилятор генерирует сообщение об ошибке.

### double y  $[$   $] = \{5.5, 6.8, 8.8, 9.5, 10.3\}$

Если значения элементов перечисляются явно, размер массива можно не указывать (компилятор определит его по количеству элементов)

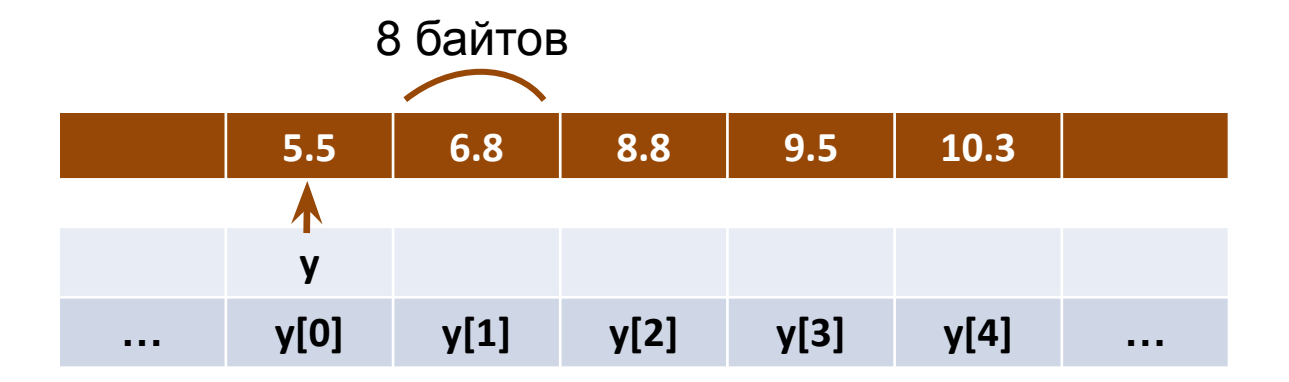

### Операция индексирования

Имя массива [Индекс];

 $M$ ндекс – целочисленное выражение, значение которого изменяется между 0 и (Размер-1). Для переменной – индекса лучше выбирать тип целый со знаком, так как контроль выхода значений индекса за допустимый диапазон не ведется.

const int  $n=4$ ; int  $a[n] = \{5, 6, 7, 8\};$  $int i = 3;$  $a[1] = a[2]+a[i]-6;$ 

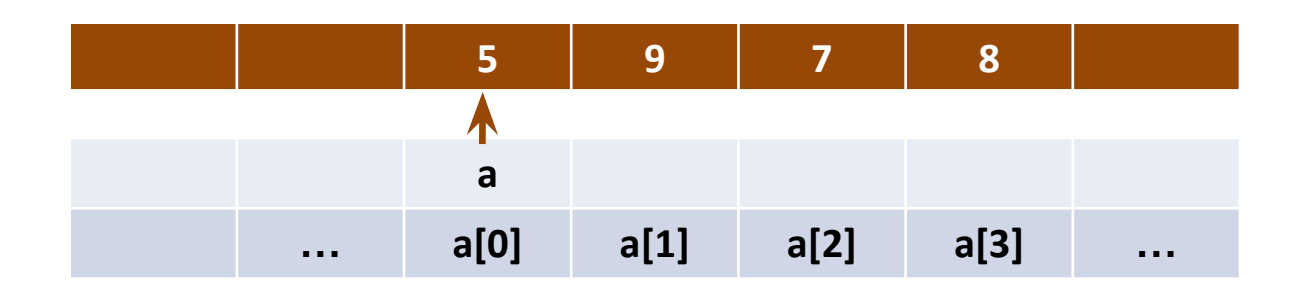

#### **Задача.**

Написать программу, осуществляющую ввод, сложение, вычитание, скалярное умножение двух n-мерных векторов и вывод результатов.

#### **Структура данных для представления n-мерного вектора: одномерный массив размера n типа double.**

Расчетные формулы:

$$
\mathop{\mathbb{A}}_{a} = (a_1, a_2, ..., a_n); \quad \mathop{\mathbb{B}}_{b} = (b_1, b_2, ..., b_n).
$$
\n
$$
\mathop{\mathbb{A}}_{a} = \mathop{\mathbb{B}}_{b} = (a_1 + b_1, a_2 + b_2, ..., a_n + b_n);
$$
\n
$$
\mathop{\mathbb{A}}_{a} = b = (a_1 - b_1, a_2 - b_2, ..., a_n - b_n);
$$
\n
$$
\mathop{\mathbb{A}}_{ab} = a_1b_1 + a_2b_2 + ... + a_nb_n.
$$

#### Решение задачи:

```
int main()∤
  const int n=4;
```

```
double a[n]=\{0\}, b[n]=\{0\}, res[n]=\{0\};
```

```
cout << "Enter..." << endl;
for (int i=1; i<=n; i++)
  \{cout << endl << "a" << i << ": ";
     \sin \gg a[i-1];
     cout << "b" << i < i < ": ";
     \sin >> b[i-1];}
```
Если список инициализации содержит меньше значений, чем число элементов массива, оставшиеся элементы будут инициализированы 0

#### Решение задачи:

 $\}$ ;

```
for (int i=1; i<=n; i++) res[i-1]=a[i-1]+b[i-1];
                                                 //Sum
cout << endl << "a + b = (";
for (int i=1; i<=n; i++) cout << res[i-1] << " ";
\text{cout} \ll \text{''}for (int i=1; i<=n; i++) res[i-1]=a[i-1]-b[i-1]; //Difference
cout << endl << "a - b = (";
for (int i=1; i<=n; i++) cout << res[i-1] << " ";
\text{cout} \ll \text{''}double r=0;
for (int i=1; i<=n; i++) r+=a[i-1]*b[i-1];
                                                    //Product
cout << endl << "a * b = " << r;
getch();
return 0;
```
Возьмем группу студентов из десяти человек.

У каждого из них есть фамилия. Создавать отдельную переменную для каждого студента — не рационально. Создадим массив, в котором будут храниться фамилии всех студентов.

#### **Пример инициализации массива**

```
string students[10] = \{ "Ivanov", "Petrov", "Sidorov",
     "Ahmetov", "Eremin", "Vasin",
      "Andreev", "Pupkin", "Simakova", 
"Lukashin"
   };
```
#### **Описание синтаксиса**

Массив создается почти так же, как и обычная переменная.

Для хранения десяти фамилий нам нужен массив, состоящий из **10** элементов. Количество элементов массива задается при его объявлении и заключается в *квадратные скобки*.

Чтобы описать элементы массива сразу при его создании, можно использовать *фигурные скобки*.

В фигурных скобках значения элементов массива перечисляются через *запятую*.

В конце закрывающей фигурной скобки ставится *точка с запятой*.

#include <iostream> #include <string>

```
using std::cout;
using std::cin;
using std::endl;
```

```
int main()
```

```
{
```

```
 int arr[10];
 // Заполняем массив с клавиатуры
for (int i = 0; i < 10; i++) {
  cout << "[" << i + 1 << "]" << ": ";
  \text{cin} \gg \text{arr}[i]; }
```

```
 // И выводим заполненный массив.
 cout << "\n Vash massive: ";
```

```
for (int i = 0; i < 10; ++i) {
  cout << arr[i] << "";
 }
```
cout << endl;

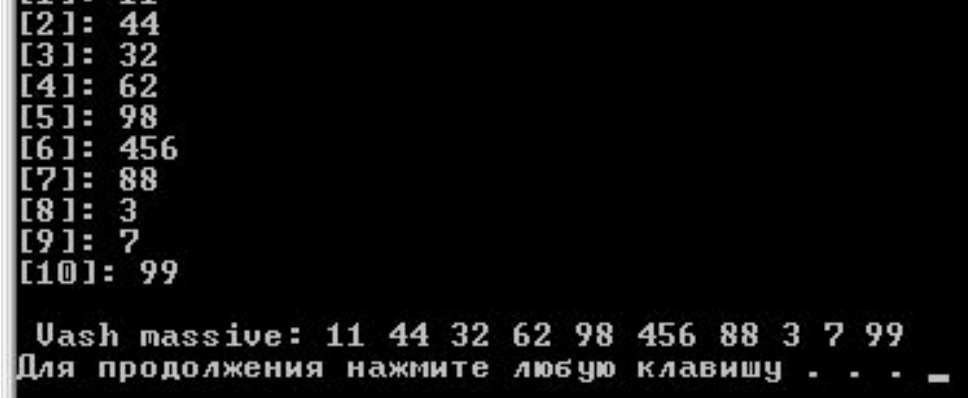

return 0;

}

#### **Заполнение массива с клавиатуры**

### **Вывод элементов массива через цикл**

//Вывод элементов массива через цикл #include <iostream> #include <string>

```
int main()
{
   std::string students[10] = {
     "Ivanov", "Petrov", "Sidorov",
      "Ahmetov", "Eremin", "Vasin",
      "Andreev", "Pupkin", "Simakova", 
"Lukashin"
   }; 
  for (int i = 0; i < 10; i++) {
     std::cout << students[i] << std::endl;
   }
```
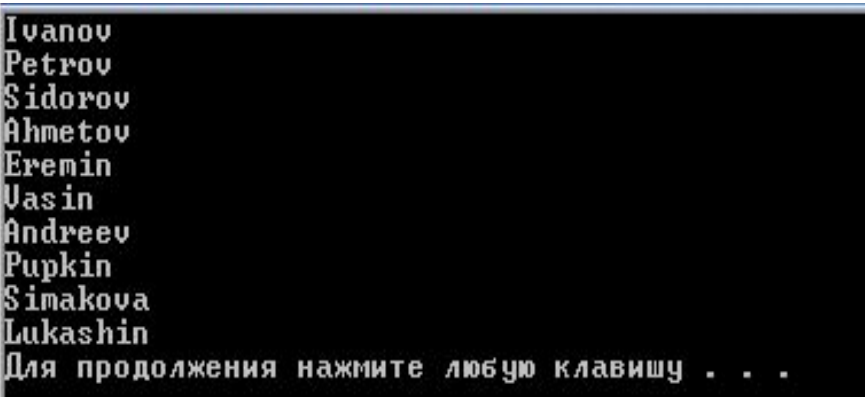

return 0;

}

Одномерный массив **int a[6];**

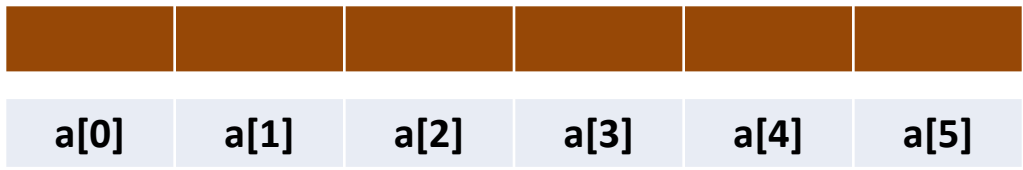

Построим массив, состоящий из четырех таких массивов **int a[6];**

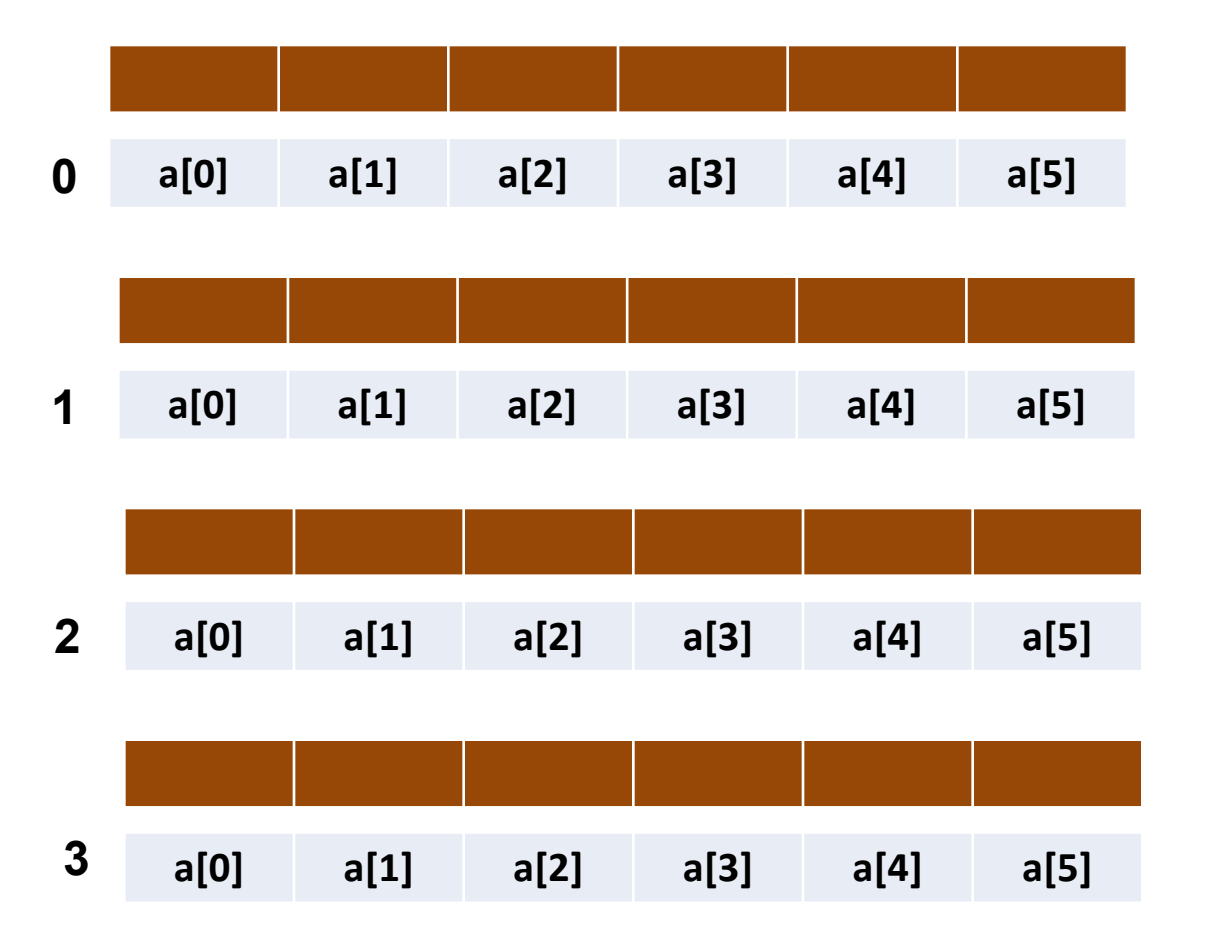

Построим массив, состоящий из четырех таких массивов **int a[6];** Перенумеруем элементы, используя два индекса и соответственно опишем этот массив: **int a[4][6]**

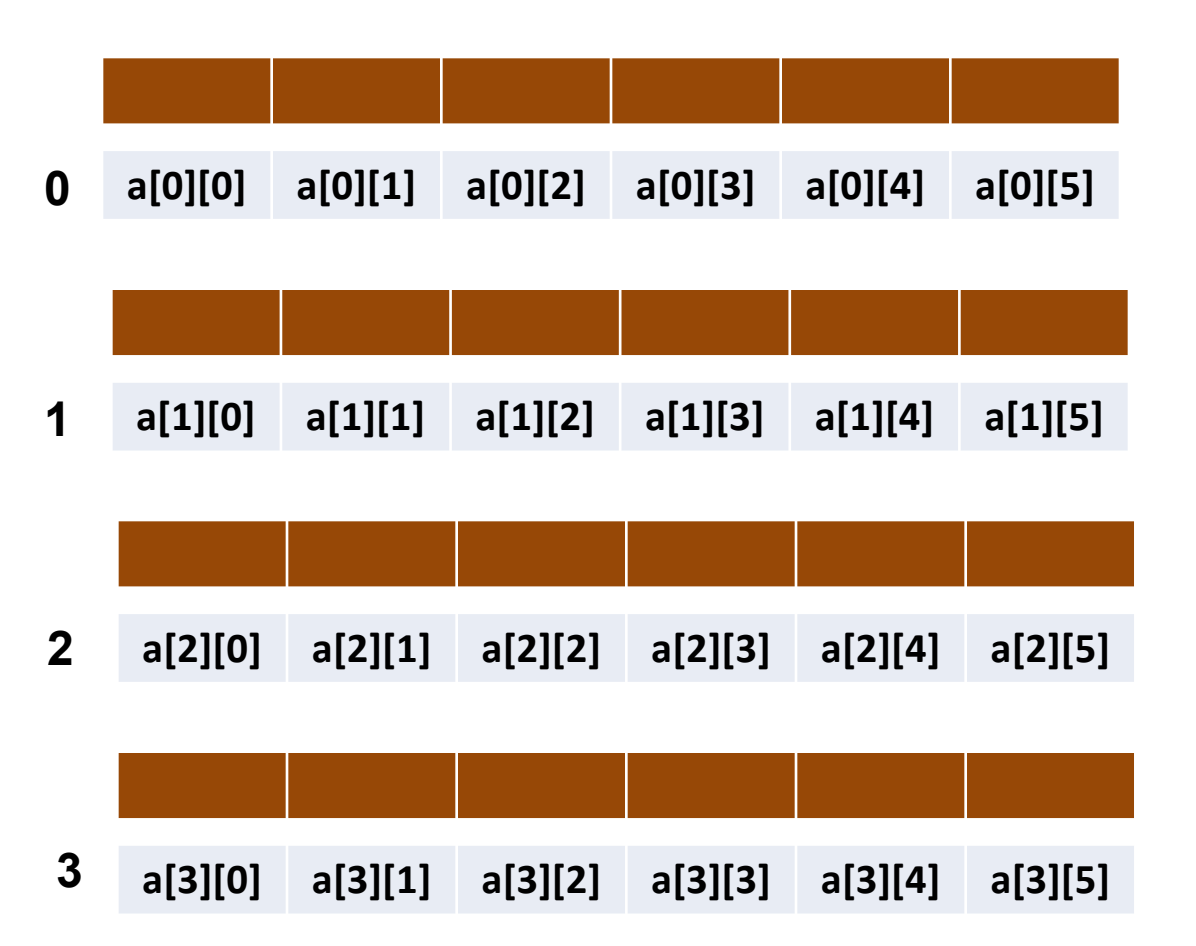

Построим массив, состоящий из четырех таких массивов **int a[6];**

Перенумеруем элементы, используя два индекса и соответственно опишем этот массив: **int a[4][6]**

В памяти двумерный массив вытянут по строкам

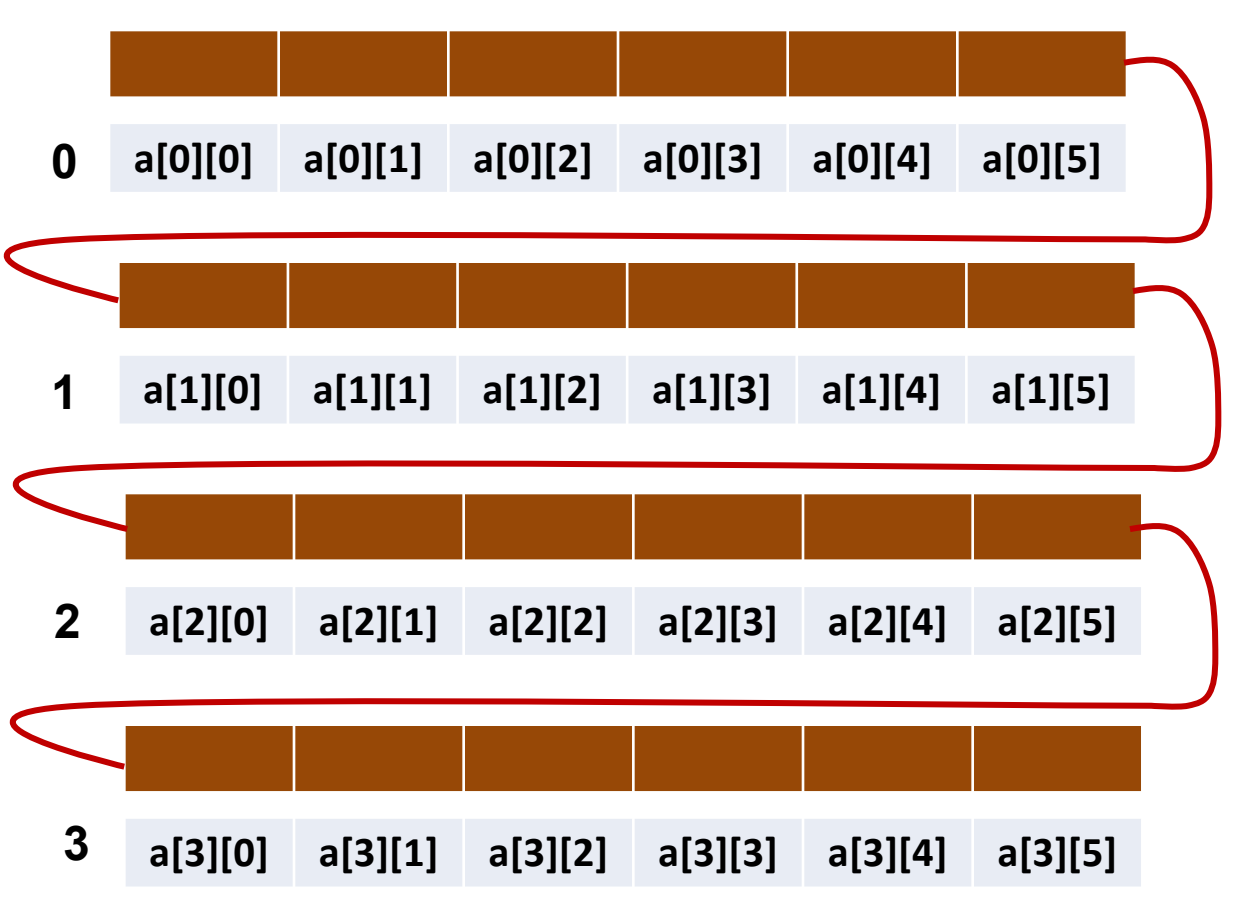

```
int main() // How to initialize two-dimensional arrays
\{const int m=4, n = 6; // maximum array dimensions
 int a[m][n] = \{(0,1,2,3,4,5)\},
              {10,11,12,13,14,15},
              {20,21,22,23,24,25},
              {30,31,32,33,34,35}};
```
int  $b[m][n] = \{0,1,2,3,4,5,10,11,12,13,14,15\}$ ; // third & fourth rows are set to zero

int  $d[m][n] = {0}$ ; // the whole array is set to zero

int c[][n]={{ $0,1,2,3,4,5$ }, // first dimension's size will be calculated by compiler

> {10,11,12,13,14,15}, {20,21,22,23,24,25}, {30,31,32,33,34,35}};

}

#### **Многомерные массивы**

Трехмерный массив **float x[2][3][4];**

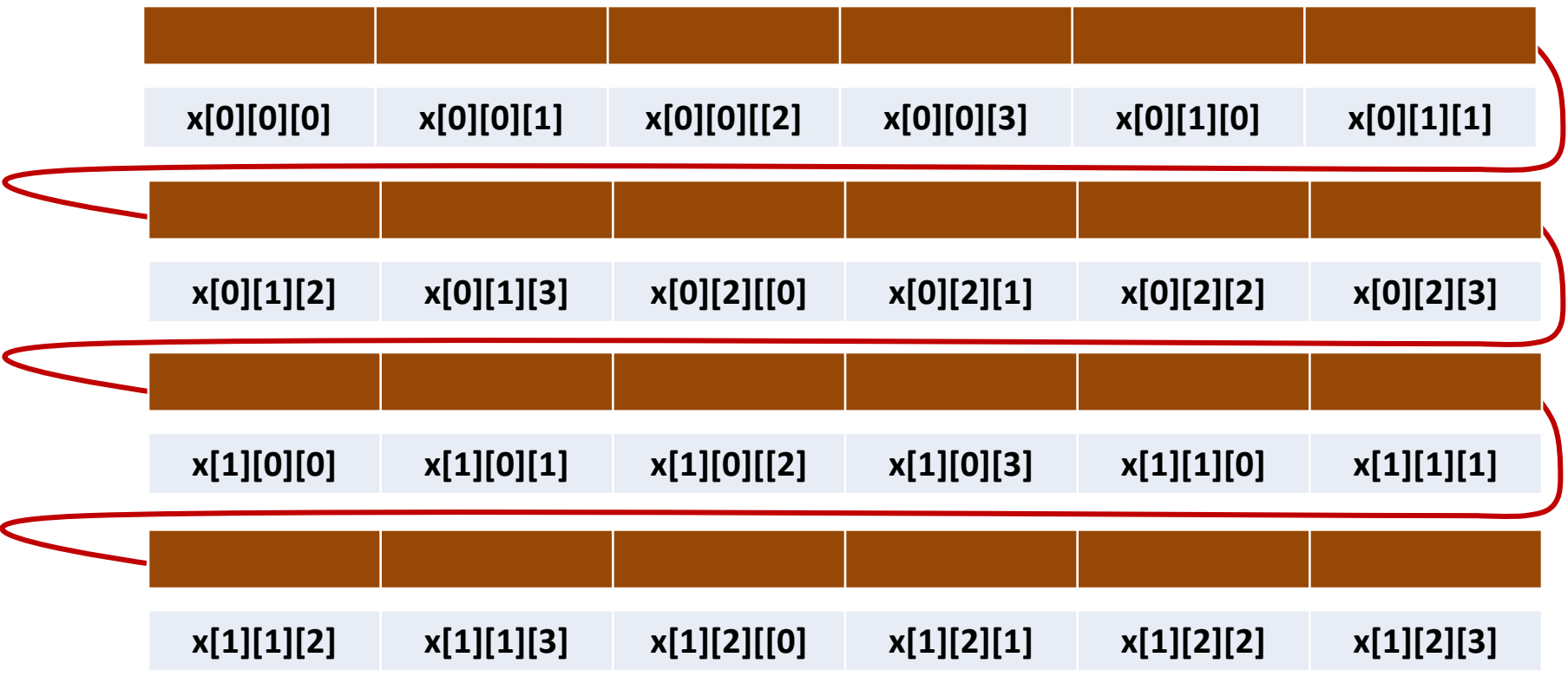

```
int main() // sets elements of 3-D array to sin (i+j*k){
 const int l=1, m=2, n=3;
 float x[1+1][m+1][n+1] = \{0\};for (int i=0; i<=1; i++)
   for (int j=0; j \, \leq =m; j + +)
     for (int k=0; k\le=n; k++)
\overline{\mathcal{L}}x[i][j][k] = sin(static_cast <double> (i+j*k);
     cout << setw (10) << x [i][j][k];
      if (k==n) cout << endl;
     if (k == n & j == m) cout << endl;
 }
_getch(); return 0;
}
```
#### **Динамическое распределение памяти**

- Память для глобальных переменных распределяется на этапе компиляции и выделяется при загрузке программы в память.
- Память для локальных переменных выделяется в области стека в момент начала выполнения функции.
- Мы не можем в процессе выполнения программы объявить новые локальные или глобальные переменные, хотя необходимость этого может выясниться только в процессе выполнения.
- Мы не можем работать со структурами данных, размер которых может изменяться в процессе выполнения программы (списки, стеки, очереди, деревья)
- **● Механизм динамического распределения памяти позволяет программе получать необходимую для хранения данных память в процессе своего выполнения.**
- Для получения доступа к динамически выделяемым областям памяти и их типизации служат указатели.

### **Указатели и переменные**

Все данные, которые обрабатывает компьютер, хранятся в его памяти. Когда переменной присваивается какое-то значение, оно заполняет собой некоторую часть памяти. Когда значение переменной должно быть использовано, оно считывается из памяти. Таким образом, *каждая переменная — это имя для определенного участка памяти*.

Указатели — это те же обозначения каких-то отдельных фрагментов информации, записанных в памяти. Указатель точно так же, как и переменная, указывает на участок памяти. Поэтому каждый раз, когда вы используете переменную, по сути, вы используете указатель. *Различие между переменными и указателями* заключается в том, что переменные всегда указывают на один и тот же участок памяти, в то время как один и тот же указатель в разные моменты может указывать на разные

### **Указатели**

#### **Что такое указатели**

- Каждый байт в памяти ЭВМ имеет адрес по которому можно обратиться к определенному элементу данных
- Указатель это переменная, которая сохраняет **адрес** другой переменной **определенного типа**.
	- Содержимое указателя содержит **адрес,** начиная с которого размещается переменная, на которую ссылается указатель.
	- По описанию указателя компилятор получает информацию о том, какова длина области памяти, на которую ссылается указатель (которую занимает переменная, на которую он ссылается) и о том, как интерпретировать данные в этой области памяти.
- Таким образом, переменная-указатель обладает именем и имеет тип, определяющий на какого рода данные она может ссылаться.

#### **Информация и ее адрес**

Указатели предоставляют доступ к *двум различным фрагментам информации*:

- *• Значение, сохраненное самим указателем*. Этим значением всегда будет адрес в памяти, где хранится другая информация. Например, если указатель содержит значение 4, это значит, что он указывает на адрес 4.
- *• Значение, на которое указывает указатель*. Например, если в памяти под адресом 4 хранится значение 17, указатель, содержащий значение 4, указывает на значение 17.

Значение, которое содержится в указателе, является просто адресом в памяти компьютера. *Если вывести на экран значение указателя, вы увидите только число, являющееся адресом*. (Поскольку само по себе это число не несет никакой смысловой нагрузки, на экран оно почти никогда не выводится.) Но указатель может также предоставить доступ и к более полезной информации — *к значению, которое хранится под тем адресом, на который он указывает*. Определение значения, на которое ссылается указатель, называется его **разыменованием**. Например, указатель содержит значение 4. Если вы разыменуете его, то получите значение 17, поскольку именно оно хранится в адресе 4. *Например, в повседневной жизни мы сталкиваемся с разыменовыванием. Когда вы набираете номер телефона, автоматически вызов направляется именно к тому абоненту, с которым вы хотите поговорить. Другими словами, номера телефонов в вашей записной книге являются указателями на самых разных людей. И когда вы разыменовываете номер телефона (т.е. просто набираете его), вы получаете доступ к нужному человеку*

### Как и любая переменная, указатель должен быть *объявлен.*

При объявлении указателей всегда указывается тип объекта, который будет хранится по данному адресу: **тип имя\_переменной;**

*Например*:

int \*p *//по адресу, записанному в переменной p, //будет хранится переменная типа int //или, другими словами, p указывает на тип данных int*

Звездочка в описании указателя относится непосредственно к имени, поэтому, чтобы объявить несколько указателей, ее ставят перед именем каждого из них:

float \*x, y, \*z; *//описаны указатели на вещественное число - x и z //а также вещественная переменная y*

### **Операции \* и & при работе с указателями**

### Операция получения адреса обозначается знаком &, а операция разадресации \*.

Первая возвращает **адрес** своего операнда. Например:

float a; *//объявлена вещественная переменная a* float \*adr\_a; *//объявлен указатель на тип float* adr\_a = &a; *//оператор записывает в переменную adr\_a //адрес переменной a*

Операция *разадресации \** возвращает **значение** переменной, хранящееся в по заданному адресу, то есть выполняет действие, обратное операции &:

float a; *//объявлена вещественная переменная a*

float \*adr\_a; *//объявлен указатель на тип float*

a = \*adr\_a; *//оператор записывает в переменную a //вещественное значение, хранящиеся по адресу adr\_a*

При работе с указателями можно использовать операции сложения, вычитания и сравнения, причем выполняются они в единицах того типа, на который установлен указатель.

Операции сложения, вычитания и сравнения (больше/меньше) имеют смысл только для последовательно расположенных данных – массивов. Операции сравнения «==» и «!=» имеют смысл для любых указателей, т.е. если два указателя равны между собой, то они указывают на одну и ту же переменную.

Предположим, что значение iNum1 равно 2, а адрес iNum1 — 1000. INum1 будет занимать байты с адресами 1000, 1001, 1002 и 1003. Если значение iNum2 равно 3, то пусть переменная iNum2 занимает ячейки с адресами 1004, 1005, 1006 и 1007. Следовательно, iNum1 начинается с адреса 1000, а iNum2 начинается с адреса 1004.

Однако, хотя iNum1занимает четыре байта, в С/С++ адресом iNum1 называется адрес 1000, а адресом iNum2 называется адрес 1004.

Затем объявим две переменные как указатели — pNum1 и pNum2.

Наша цель - сохранить число 1000 (адрес iNum1) в pNum1 и число 1004 (адрес iNum2) в pNum2.

#include <iostream>

```
using namespace std;
```
int main()

int\* pNum2;

```
{
//объявляем три целых переменных:
int iNum1;
int iNum2;
int iResult;
//объявляем две переменные как указатели:
int* pNum1;
```
Объявляем две переменные как указатели, используем запись int\*. К какому типу относится переменная pNum1? Можно ли сохранить целое значение в pNum1? Нет. В pNum1 можно сохранить **адрес** переменной типа int (т.е. число 1000, поскольку 1000 является адресом iNum1). Так же и для переменной pNum2.

 $iNum1 = 2;$  $iNum2 = 3$ ;  $pNum1 =$  &iNum1;  $pNum2 = & iNum2;$  $i$ Result =  $*$ pNum1 +  $*$ pNum2; cout << "The result is: "; cout << iResult << endl; return 0;

Вопрос. Каким будет результат выполнения программы? Эти два оператора сохраняют адрес переменной iNum1 в pNum1 и адрес iNum2 в pNum2

<u>Когда вы используете указатель</u> с символом \*, вы извлекаете значение, хранящееся по данному адресу. \*pNum1 - это то же, что и \*1000, так что программа обращается к значению, хранящемуся по адресу 1000. Поскольку переменная pNum1 была объявлена как int\* (а компилятор знает, что целое значение занимает четыре байта памяти), программа обращается к адресам 1000, 1001, 1002 и 1003. Она находит <del>по этим адресам значение 2.</del>

 $iNum1 = 2;$  $iNum2 = 3$ ;  $pNum1 = & iNum1;$  $pNum2 = & iNum2;$  $i$ Result =  $*$ pNum1 +  $*$ pNum2; cout << "The result is: "; cout << iResult << endl; return 0;

Вопрос. Каким будет результат выполнения программы?

The result is: 5 Для продолжения нажмите любую клавишу Эти два оператора сохраняют адрес переменной iNum1 в pNum1 и адрес iNum2 в pNum2

<del>Когда вы используете указатель</del> с символом \*, вы извлекаете значение, хранящееся по данному адресу.  $*$ pNum $1 - 3$ то то же, что и \*1000, так что программа обращается к значению, хранящемуся по адресу 1000. Поскольку переменная pNum1 была объявлена как int\* (а компилятор знает, что целое значение занимает четыре байта памяти), программа обращается к адресам 1000, 1001, 1002 и 1003. Она находит <del>по этим адресам значение 2.</del>

## **ССЫЛКИ**

- Ссылка (reference) псевдоним для другой переменной.
- Ссылка имеет имя, которое может использоваться вместо имени переменной. Так как **ссылка – это псевдоним, а не указатель**, переменная, для которой она определяется, должна быть объявлена ранее.
- В отличие от указателя ссылка не может быть изменена, чтобы представлять другую переменную
- Объявление и инициализация:

#### *Базовый\_тип* **&***Имя\_Ссылки* **=** *Имя\_Переменной;*

int number =  $0$ ;

int &rnumber = number; **// ссылка**

- int \*pnumber = &number **// указатель**
- Ссылку, можно использовать вместо имени исходной переменной:

rnumber +=10;

### \*pnumber +=10; **// требуется разыменование**

Ссылка подобна указателю, который уже разыменован и значение которого нельзя изменить.

При объявлении статического массива, ему задается определенный постоянный размер:

**int** n = 10;

**int** arr[n];

Т.е. при объявлении статического массива, его размером должна являться числовая константа, а не переменная.

В большинстве случаев, целесообразно выделять определенное количество памяти для массива, значение которого изначально неизвестно. Например, необходимо создать динамический массив из **N** элементов, где значение **N** задается пользователем.

Мы учились выделять память для переменных, используя указатели. *Выделение памяти для динамического массива имеет аналогичный принцип.*

## **Динамическим массивом** называют *массив* с переменным размером, то есть количество элементов может изменяться во *время выполнения* программы.

При *динамическом распределении памяти* для массивов следует описать соответствующий *указатель*, которому будет присвоено *значение* адреса начала области выделенной памяти.

Указатели и массивы тесно связаны между собой. Идентификатор массива является указателем на его первый элемент, т.е. для массива int *a*[10], выражения *a* и *a*[0] имеют одинаковые значения, т.к. адрес первого (с индексом 0) элемента массива – это адрес начала размещения его элементов в ОП.

Пусть объявлены – массив из 10 элементов и указатель типа *double*:

double *a*[10], \*p; если *p* = *a*; (установить указатель *p* на начало массива *a*), то следующие обращения: *a*[i] , \*(*a*+i) и \*(*p*+i) эквивалентны, т.е. для любых указателей можно использовать две эквивалентные формы доступа к элементам массива: *a*[i] и \*(*a*+i). Очевидна эквивалентность следующих выражений:

 $\&a[0] \leftrightarrow \&(*p) \leftrightarrow p$ 

### Создание динамического массива

```
#include <iostream>
using namespace std;
```

```
int main()
   int num; // размер массива
   cout << "Enter integer value: ";
   cin >> num; // получение от пользователя размера массива
   int *p darr = new int[num]; // Выделение памяти для массива
   for (int i = 0; i < num; i++) {
       // Заполнение массива и вывод значений его элементов
       p \text{darr}[i] = i;cout << "Value of " << i << " element is " << p_darr[i] << endl;
   delete [] p darr; // очистка памяти
   return 0;ł
```
Синтаксис выделения памяти для массива имеет вид указатель = <u>лек тил[размер]</u>. В качестве размера массива может выступать любое целое положительное значение.

Для создания *двумерного динамического массива* вначале нужно распределить *память* для массива указателей на одномерные массивы, а затем выделить *память* для одномерных массивов.

### **Объявление двумерных динамических массивов**

Под объявлением двумерного *динамического массива* понимают объявление двойного указателя, то есть объявление **указателя на** *указатель*.

*Синтаксис*:

#### **Тип \*\* ИмяМассива;**

ИмяМассива – *идентификатор* массива, то есть имя двойного указателя для выделяемого *блока памяти*.

Тип – тип элементов объявляемого *динамического массива*.

Элементами *динамического массива* не могут быть функции и элементы типа void.

Например: int \*\*a; float \*\*m;

#### Выделение памяти под двумерный динамический массив

При формировании двумерного динамического массива сначала выделяется память для массива указателей на одномерные массивы, а затем в цикле с параметром выделяется память под одномерные массивы. На рис. 26.1 представлена схема динамической области памяти, выделенной под двумерный массив.

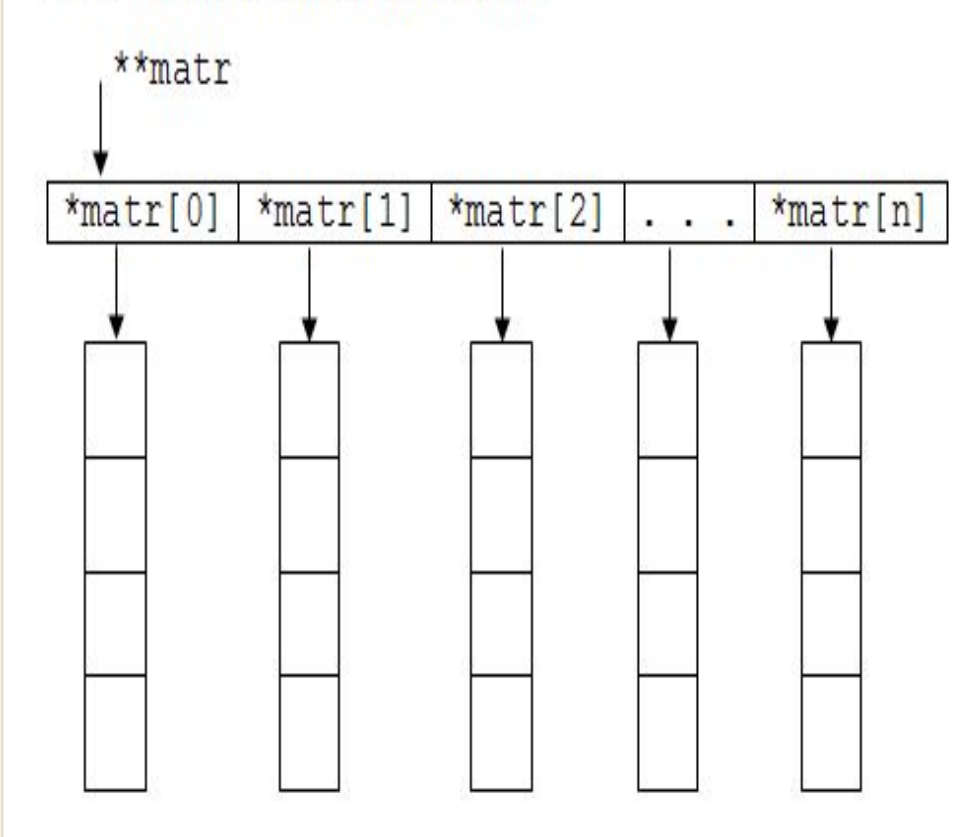

При работе с динамической памятью в языке C++ существует 2 способа выделения памяти под двумерный динамический массив. 1) при помощи операции пем, которая позволяет выделить в динамической памяти участок для размещения массива соответствующего типа, но не позволяет его инициализировать.

Синтаксис выделения памяти под массив указателей:

```
ИмяМассива = new Тип * [ВыражениеТипаКонстанты];
```
Синтаксис выделения памяти для массива значений:

```
ИмяМассива [Значение Индекса] = new Тип [Выражение Типа
```
Константы];

ИмяМассива - идентификатор массива, то есть имя двойного указателя для выделяемого блока памяти.

Тип - тип указателя на массив.

```
Выражение Типа Константы - задает количество элементов (размерность) массива. Выражение константного типа вычисляется на этапе
компиляции.
```
Например:

```
int n, m; //n и m - количество строк и столбцов матрицы
float **matr; //указатель для массива указателей
matr = new float * [n]; //выделение динамической памяти
                          под массив указателей
for (int i=0; i<n; i++)
 matr[i] = new float [m]; //выпеление динамической памяти
                           для массива значений
```
При выделении динамической памяти размеры массивов должны быть полностью определены.

2) при помощи библиотечной функции malloc (calloc), которая предназначена для выделения динамической памяти. Синтаксис выделения памяти под массив указателей:

```
MMAMaccMBa = (TMI **) malloc(N*sizeof(TMI*));
```
или

```
MMAMaccWBa = (TMI **) calloc(N, sizeof(TMT*));
```
Синтаксис выделения памяти для массива значений:

```
ИмяМассива [ЗначениеИндекса] = (Тип*) malloc (М*sizeof (Тип));
```
#### или

ИмяМассива [ЗначениеИндекса] = (Тип\*) calloc (М. sizeof (Тип));

ИмяМассива - идентификатор массива, то есть имя двойного указателя для выделяемого блока памяти.

```
Тип - тип указателя на массив.
```
N - количество строк массива;

М - количество столбцов массива.

#### Например:

```
int n, m; //n и m - количество строк и столбцов матрицы
float **matr; //указатель для массива указателей
matr = (float **) malloc(n * size of (float *));//выделение динамической памяти под массив указателей
for (int i=0; i<n; i++)
  matrix[i] = (float * ) <math>malloc(m * sizeof(float));</math>//выделение динамической памяти для массива значений
```
Так как функция malloc (calloc) возвращает нетипизированный указатель void \*, то необходимо выполнять его преобразование в указатель объявленного типа.

#### Освобождение памяти, выделенной под двумерный динамический массив

Удаление из динамической памяти двумерного массива осуществляется в порядке, обратном его созданию, то есть сначала освобождается память, выделенная под одномерные массивы с данными, а затем память, выделенная под одномерные массив указателей.

Освобождение памяти, выделенной под двумерный динамический массив, также осуществляется 2 способами.

1) при помощи операции delete, которая освобождает участок памяти ранее выделенной операцией пем.

Синтаксис освобождения памяти, выделенной для массива значений:

```
delete ИмяМассива [ЗначениеИндекса];
```
Синтаксис освобождения памяти, выделенной под массив указателей:

delete [] ИмяМассива;

ИмяМассива - идентификатор массива, то есть имя двойного указателя для выделяемого блока памяти. Например:

```
for (int i=0; i <n; i++)
```
delete matr [i];

//освобождает память, выделенную для массива значений

delete [] matr;

//освобождает память, выделенную под массив указателей

Квадратные скобки [] означают, что освобождается *память*, занятая всеми элементами массива, а не только первым.

2) при помощи библиотечной функции free, которая предназначена для освобождения динамической памяти. Синтаксис освобождения памяти, выделенной для массива значений:

free (ИмяМассива [ЗначениеИндекса]);

Синтаксис освобождения памяти, выделенной под массив указателей:

free (ИмяМассива);

ИмяМассива - идентификатор массива, то есть имя двойного указателя для выделяемого блока памяти. Например:

```
for (int i=0; i<n; i++)
```

```
free (matr[i]);
```
//освобождает память, выделенную для массива значений

free (matr);

//освобождает память, выделенную под массив указателей